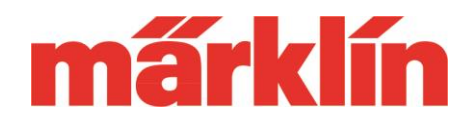

## **Version 2.2**

### **New possibilities and features of the CS 3 and CS 3+ (item no. 60226 and 60216) with the Software Update 2.2**

With this update the following points are implemented for the CS 3 and CS 3+:

1. Introduction of a operation interface for the turntables 74861 by Märklin and 66861 by Trix.

2. Extended registration of home signals of the 764xx series with a distant signal of the following home signal mounted on the main mast.

3. Optimization of the properties and behavior of various components compared to the previous version 2.1.

#### **Operating element for the turntable**

In the selection menu for setting up controls in the item list, there is now also a special element for the new turntable 74861 by Märklin and 66861 by Trix. In addition to the well-

known control commands for moving the turntable, this also includes the keys for triggering the various sound functions that characterize this turntable generation. This user interface can be set up either manually or via the implemented mfx login procedure. Further information about the control system can be found in the manual of the respective turntable.

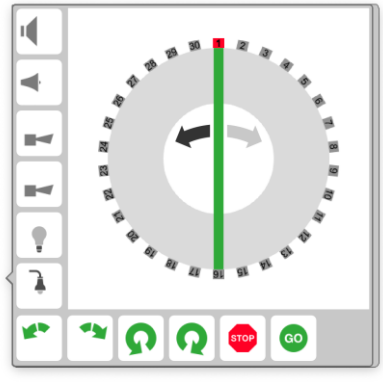

#### **Setting up light signals 76495, 76496 and 76497**

When setting up these home signals, as is well known, various information about the signal type and, if necessary, also about the address of the following home signal must be stored in the decoder for the function of the distant signal mounted on the main mast. This setting option is now supported more comfortably during manual setup as well as during mfx login.

For this purpose the system couples the respective home signal with the corresponding distant signal. Both are available in the article list. After coupling the two articles, both are

Gebr. Märklin & Cie GmbH Postfach 860 D-73008 Göppingen Germany Seite 1

# **Update-Information CS 3**

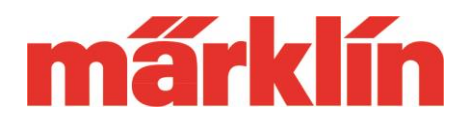

always switching together automatically as soon as the switching command for one of the two elements is available. Please also observe the corresponding notes in the help function in CS 3.

#### **Further optimizations**

Various changes in the software structure serve to increase process reliability and faster processes under certain conditions.

However, the update also means that additional images, primarily of the new items presented in 2020, are now available in the CS 3 image database. Please note that these image data are not passed on to other devices. These new image data are therefore not automatically available in a CS 2 that may be integrated in the system.

From this update on, it is now also possible to program the track N decoder generation like the new versions 66855 or 66856, which are available from 2021 on, and to adjust them to your own requirements.

The number of function icons has also been extended again. In order to achieve a better overview they are divided into groups with comparable characteristics. This makes it easier to find a suitable icon for the respective function.

**Please note when running the update:** Depending on the constellation on your computer a second triggering of the update process may be necessary. If you see the following window on your CS3, this would be necessary:

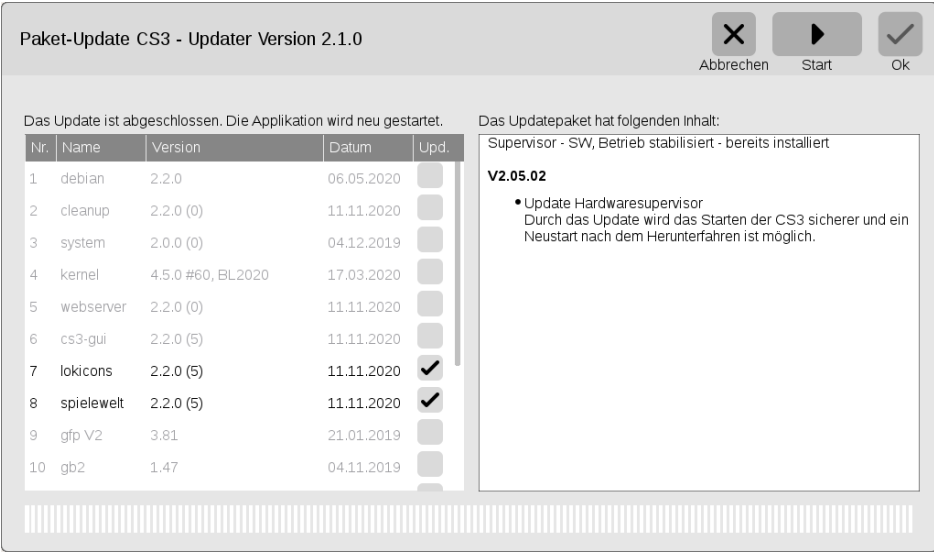

# **Update-Information CS 3**

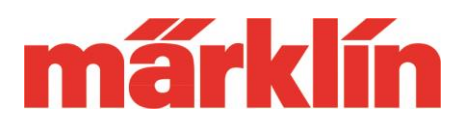

In this case, the top line will still show version 2.1.0. Two files have not yet been updated. After starting the update again the following screen should appear:

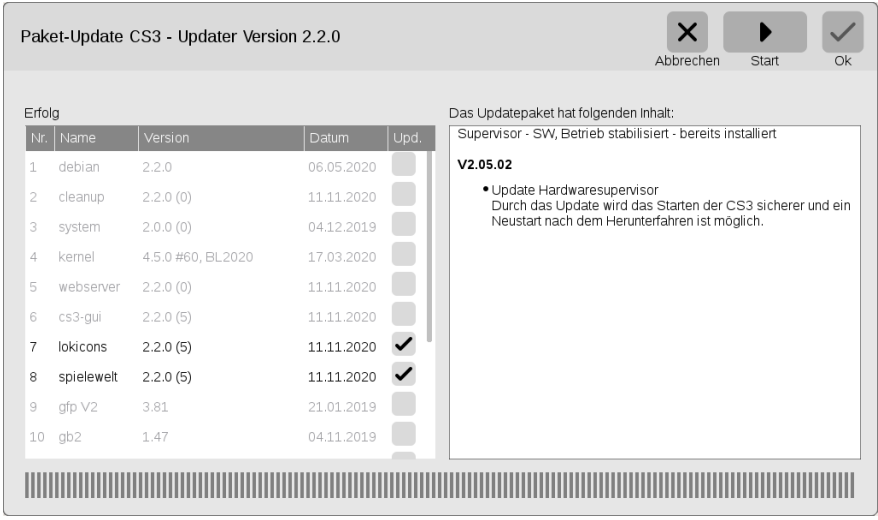

Only when the new version number 2.2.0 appears in the top line, as in this picture, all data are renewed. Afterwards please do not forget to check for the other components like the GFP3 if there are updates for these parts available and if they have to be implemented.

We hope you enjoy exploring the new possibilities of your CS 3.

With kind regards

Your Märklin Service Team